# ЦИФРОВАЯ ОБРАБОТКА СИГНАЛОВ И ИЗОБРАЖЕНИЙ **DIGITAL PROCESSING OF SIGNALS AND IMAGES**

УДК 004.932.1

А. В. Малыцев, канд. физ.-мат. наук, ст. науч. сотр., avmaltcev@mail.ru, М. В. Михайлюк, д-р физ.-мат. наук, зав. отделом, mix@niisi.ras.ru, П. Ю. Тимохин, науч. сотр., webpismo@yahoo.de, М. А. Торгашев, канд. физ.-мат. наук, зав. сектором, mtorg@mail.ru

Федеральный научный центр Научно-исследовательский институт системных исследований

Российской академии наук, г. Москва

# Технология разделения видеопотоков в дистанционном обучении с помощью нескольких устройств Kinect

В дистанционном обучении одной из важных задач является передача по сети качественного видеопотока в реальном времени. В работе рассматривается технология, основанная на применении нескольких устройств Microsoft Kinect, в которой исходный видеопоток разделяется на несколько потоков (доска, лектор и маска лектора). Они передаются по сети и объединяются на пользовательском компьютере, что позволяет достичь меньшего битрейта, чем при передаче исходного видеопотока.

Ключевые слова: видеопоток, сегментация, Kinect, дистанционное обучение, карта глубины, сжатие, реальное время

## Введение

Одной из важных задач дистанционного обучения является формирование и передача по информационной сети качественного видеопотока в масштабе реального времени. Этот масштаб предполагает работу с видеопотоком, который имеет частоту не менее 25 кадров в секунду, вследствие чего необходимо использовать эффективные алгоритмы сжатия и распаковки видеопотока. Одним из метолов решения ланной залачи является разделение видеопотока на основе сегментации [1, 2] Например, если лектор читает лекцию с использованием электронной доски или обычной доски и маркеров, то исходный поток можно разделить на два: первый будет содержать только доску, а второй только лектора. Содержимое доски во время лекции меняется медленно, поэтому она будет сжиматься сильнее. Вместе с тем лектора можно визуализировать с пониженным качеством. В результате такая работа с отдельными потоками будет более эффективной, чем с одним исходным потоком.

В работе [3] для разделения видеопотоков предложено использовать устройство Kinect. Разделение потоков проводится с использованием карты глубины, формируемой *Kinect* в масштабе реального времени. Так как лектор всегда находится перед доской, то его глубина (расстояние до камеры) меньше глубины доски. Разделенные потоки требуют корректировки, а именно, устранения параллакса между изображениями, выполнение обрезания по границе эффективной области, заполнения "дыр" в карте глубины и т. д. Такая технология позволяет обеспечить угол зрения (по горизонтали) 57.5° и разрешение 640 × 480 (1304 × 1080 для *Kinect* 2.0). Для сжатия полученных потоков в работе [4] предложено использовать колеки стандартов h.264/h.265. работающие как на центральном процессоре, так и поддерживаемые аппаратно на современных GPU компании NVIDIA.

Поскольку ширина доски может достигать нескольких метров и углы обзора камеры и инфракрасного сенсора Kinect фиксированы, то для охвата доски с помощью описанного выше подхода необходимо устанавливать *Kinect* достаточно далеко. Однако при этом уменьшается детализация получаемых с *Kinect* изображений, так как на один пиксель приходится большая площадь доски. Кроме того, существенно увеличивается площадь неэффективной области выше и ниже доски, которую придется отсекать для сокращения времени сжатия и пересылки по сети. Для решения этой проблемы в данной работе предлагается мультикинектная технология разделения видеопотоков, основанная на применении нескольких устройств Kinect и позволяющая существенно увеличить угол зрения без ухудшения детализации получаемого видеопотока. Далее рассмотрим суть технологии на примере установки, состоящей из двух таких устройств.

#### 1. Схема экспериментальной установки

Рассмотрим принципиально возможные схемы установок двух устройств Kinect, позволяющие увеличить общее разрешение результирующего видеопотока (рис. 1).

На рис. 1, а приведена схема со смещением камер по горизонтали и их разворотом на центральную область. Можно заметить, что эта схема не обеспечивает существенного увеличения

разрешения, поскольку камеры направлены на одну и ту же область со значительным перекрытием. Недостатком схемы также является то, что между изображениями имеется значительный горизонтальный параллакс, устранение которого затруднительно.

Рис. 1, б иллюстрирует схему параллельного размещения камер со смещением по горизонтали. Проблемой данной схемы также является значительный горизонтальный параллакс. Кроме того, рабочая область, в которой может находиться лектор, ограничена, в ней имеются "мертвые" зоны, при нахождении в которых человек не попадает в поле зрения ни одной из камер. Для нивелирования этой проблемы требуется значительное сближение камер, что в свою очередь, уменьшает эффективное разрешение.

На рис. 1, в показана схема размещения устройств Kinect вблизи друг друга с их разворотом относительно вертикальной оси. В данной схеме более эффективно используется общее разрешение камер и существенно увеличено общее поле зрения. Мертвые зоны могут быть уменьшены за счет максимально близкого размещения камер. Горизонтальный параллакс при этом также уменьшается. В качестве недостатка схемы можно назвать перспективные искажения. Это вызвано тем, что экранные плоскости камер развернуты относительно друг друга, что приводит к изломам прямых линий на границах изображений отдельных камер. Отметим, однако, что этот недостаток может быть ус-

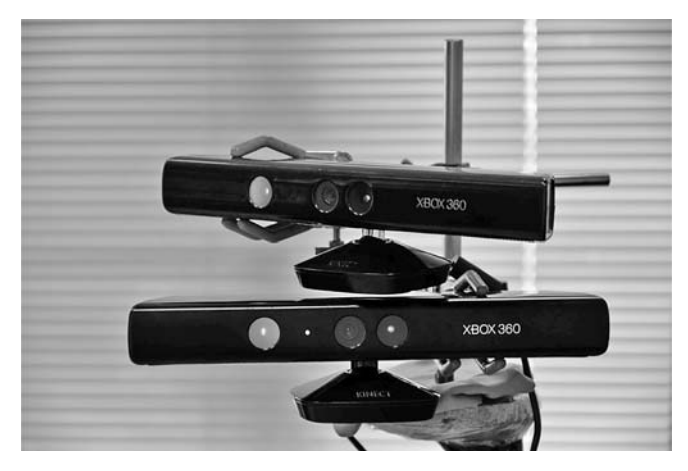

Рис. 2. Размещение двух устройств Kinect

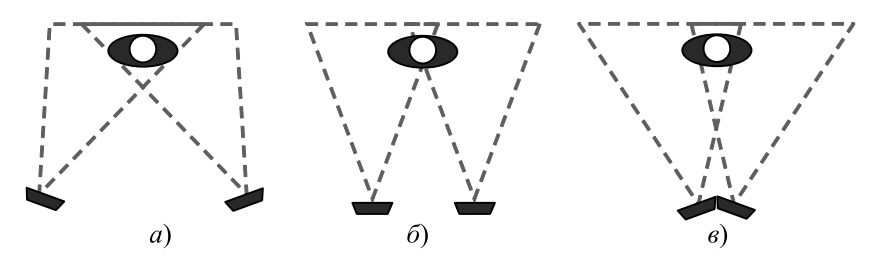

Рис. 1. Возможные схемы установки из нескольких устройств Kinect

пешно преодолен с помощью коррекции перспективы, что будет показано далее. В данной работе за основу была выбрана схема, изображенная на рис. 1, в. Схема была немного модифицирована (рис. 2). Для полного устранения горизонтального параллакса камеры размещены строго друг над другом и развернуты в разные стороны с небольшим перекрытием полей зрения. При этом возникает небольшой вертикальный параллакс, который не критичен и в дальнейшем может быть скомпенсирован.

Каждое из устройств *Kinect* работает со своей половиной доски, формируя левый и правый каналы данных, которые обрабатываются независимо. Затем оба канала объединяются в один, содержащий широкоформатные RGB-изображение и черно-белую маску. На основе последней проводится выделение из RGB-изображения кадра потока с лектором и кадра потока с доской, далее сжимаемых и передаваемых по сети на клиентский компьютер.

Далее подробнее рассмотрим получение и обработку видеопотоков с помощью предложенной мультикинектной технологии.

#### 2. Получение и обработка видеопотоков

#### 2.1. Получение данных с устройств Kinect

Вначале необходимо получить с нашей установки кадры изображения RGB и карты глубины (DM, depth map) отдельно для левого и правого каналов (рис. 3, см. четвертую сторону обложки). В данной работе это осуществляется путем опроса обоих устройств Kinect с использованием Kinect SDK [5]. Каждое из запрашиваемых изображений хранится в своем собственном буфере соответствующего устройства. Доступ к этим буферам осуществляется независимо друг от друга. Поэтому для выполнения синхронизации всех четырех изображений (т. е. обеспечения соответствия их одному и тому же моменту съемки) необходимо перед считыванием данных заблокировать все буферы для записи. Это можно сделать путем последовательного вызова для каждого из четырех буферов асинхронной функции *LockRect* (см. [5]).

Заметим, что в каждом из каналов существует параллакс между считанными RGB- и DM-изображениями, возникающий вследствие различного про-

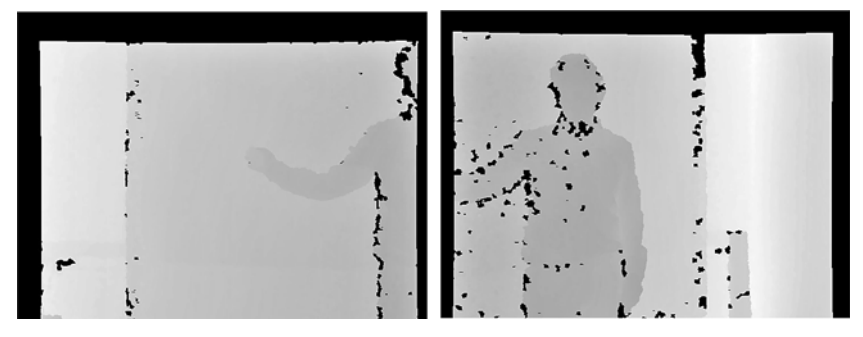

Рис. 4. Карты глубины, приведенные к областям видимости RGB-камер

странственного размещения RGB-камеры и инфракрасного сенсора глубины внутри устройства Kinect. К тому же векторы взгляда и углы раствора камеры и IR-сенсора совпадают только с некоторой погрешностью. Параллакс выражается в том, что один и тот же объект на обоих изображениях располагается со смещением (как горизонтальным, так и вертикальным), варьирующимся в зависимости от расстояния от объекта до *Kinect*, а также в наличии областей, где информация получается только из одного источника (RGB-камеры или IR-сенсора). Метод компенсации имеющегося параллакса, основанный на коррекции карты глубины с учетом значения расстояния в каждом пикселе, описан нами в работе [3]. В результате его применения к левому и правому каналам мы получим скорректированные карты глубины (рис. 4), приведенные к областям видимости соответствующих RGB-камер.

#### 2.2. Восстановление утраченной информации о глубине

Полученная в каждом канале карта глубины содержит области, в которых устройство *Kinect* не смогло распознать глубину - так называемые "дыры" (на карте глубины они отмечены черным цветом). Для полноценной работы с этими картами необходимо восстановить утраченную информацию в данных областях. В нашей задаче (отделение силуэта лектора от фона) при таком восстановлении целесообразно использовать лишь значения глубины, соответствующие переднему и заднему плану. Эффективно реализовать такое восстановление по-

могает выявление характера расположения дыр на изображении. В работе [3] описаны основные типы "дыр", появление которых возможно при работе с Kinect. Для рассматриваемой мультикинектной системы характерно образование дыр I-го типа (инфракрасная тень от облучаемого объекта), дыр II-го типа (поглощение или рассеяние IR-излучения поверхностями объектов), а также дыр IV-го типа (интерференция IR-излучения от нескольких источников). По своей природе отдель-

ная типовая дыра располагается либо на облучаемом объекте, либо около него (за исключением дыр IV-го типа, место появления которых непредсказуемо). Однако на практике возникают случаи, когда в карте глубины дыры различных типов соприкасаются друг с другом, образуя дыры сложных форм ("смешанные" дыры), которые покрывают объекты и переднего, и заднего планов. Разбив такие дыры в местах их сочленения, мы получаем вместе с остальными дырами набор одноплановых дыр, каждую из которых заливаем значением глубины, выбранным из пикселей ее внешнего контура. Для этого предлагается следующий алгоритм восстановления данных о глубине.

1. Разбиение "смешанных" дыр и устранение мелких дыр с помощью медианного фильтра с круп-НЫМ ОКНОМ.

2. Добавление к карте глубины опоясывающего "бордюра" для корректного выделения и обработки контуров дыр, прилегающих к границам карты глубины (ширина бордюра — 2 пикселя, цвет — максимальное значение диапазона глубины).

3. Выделение внешних контуров дыр с помощью алгоритма, описанного в работе [6].

4. Вычисление цвета (глубины) заливки для каждого контура (более подробно описано в работе [3]).

- 5. Заливка внутренних областей контуров дыр.
- 6. Удаление опоясывающего бордюра.

7. Сглаживание границ силуэта лектора с помощью медианного фильтра с малым окном.

Во избежание искажения контура лектора шаги 1—6 алгоритма выполняются над копией исходной

> карты глубины, из которой затем восстановленные значения глубин переносятся в исходную карту глубины. В рассматриваемой мультикинектной системе разработанный алгоритм применяется по очереди к карте глубины левого и правого канала (рис. 5). В целях сокращения общего времени обработки обеих карт выполнение шагов 1, 2, 6 и 7 алгоритма реализуется на графическом процессоре с помощью технологии распараллеливания вычислений OpenCL. По сравнению с реализацией алгоритма полностью на

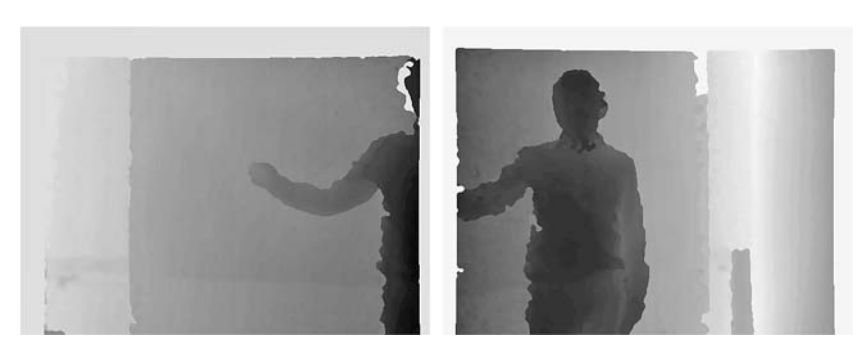

Рис. 5. Карты глубины с восстановленными данными

CPU предложенная реализация позволила выполнять восстановление данных в картах глубин приблизительно в 3 раза быстрее, при этом время обработки кадра составило около 15 мс.

#### 2.3. Отделение силуэта лектора om dona

В контексте рассматриваемой задачи эффективного сжатия видеопотока отделение силуэта лектора от фона необходимо для достижения двух целей: удаление лектора из общего видеопотока для формирования отдельного потока с доской (высокого качества) и удаление фона из общего видеопотока для формирования отдельного потока с лектором (пониженного качества сжатия). Несмотря на кажущуюся взаимоисключаемость получаемых в результате видеопотоков, эксперименты, проведенные в настоящей работе, показывают, что для эффективного сжатия видеопотока с доской необходимо кроме силуэта лектора также удалять из общего видеопотока и тень от лектора. Ввиду этого в рассматриваемой мультикинектной системе для каждого канала мы формируем пару масок: маску лектора и маску лектора с его тенью.

Построение маски лектора выполняется путем сравнения восстановленной карты глубины, снятой с лектором в кадре, с картой глубины, снятой до входа лектора в кадр (картой пороговых значений). Такой подход позволяет учитывать разброс глубин вдоль плоскости доски, возникающий

в результате направления устройств Kinect к облучаемой сцене под косым углом, а также избегать ложного включения в передний план выступающих элементов фона (доски). Более подробно формирование и применение карты пороговых значений описано в работе [3]. Отметим, что в отличие от установки с одним устройством Kinect, рассмотренной в работе [3], в мультикинектной системе при формировании карты пороговых значений для одного канала необходимо отключать IR-излучатель устройства Kinect другого канала. Это позволяет предотвратить запись в формируемую карту пороговых значений ложных значений глубин, которые могут возникнуть в области наложения IRизлучения от двух одновременно работающих излучателей *Kinect*. На рис. 6 показаны сформированные для двух каналов карты пороговых значений, а на рис. 7 - маски лектора, построенные с помощью этих карт.

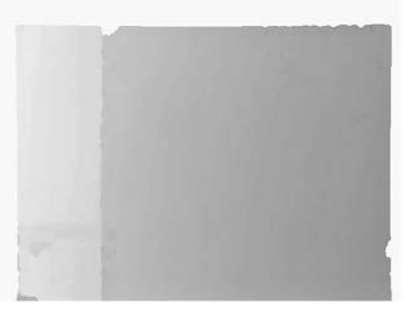

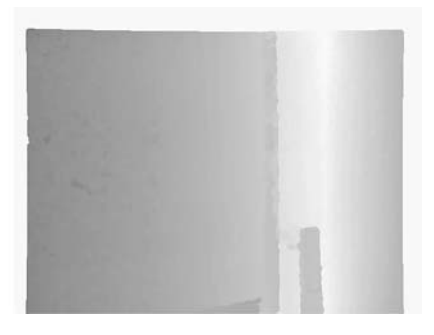

Рис. 6. Карты пороговых значений

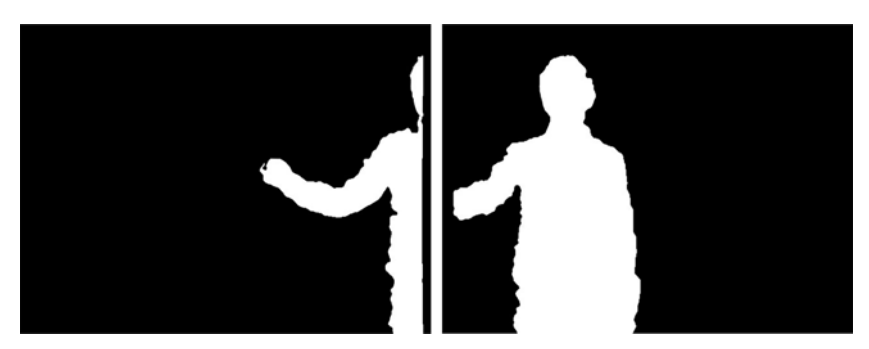

Рис. 7. Маска лектора для левого и правого каналов

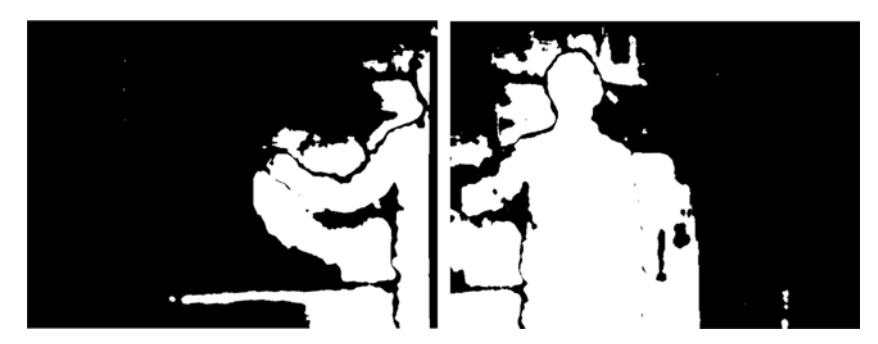

Рис. 8. Маска лектора с тенью для левого и правого каналов

Маска лектора с тенью создается путем добавления к полученной выше маске лектора маски тени, выделенной из RGB-изображения, считанного с устройства Kinect. Для выделения тени в настоящей работе используется алгоритм цветовой сегментации фона/переднего плана [7]. Тенью полагаются пиксели, цвет каждого из которых является более темной версией цвета фона в этом участке изображения относительно заданного пользователем порогового значения [8]. На рис. 8 проиллюстрированы маски лектора с тенью, построенные для левого и правого канала рассматриваемой мультикинектной системы.

### 2.4. Коррекция перспективы

Поскольку направления взгляда камер и сенсоров устройств *Kinect* в нашем случае не перпендикулярны доске, то в обоих каналах будет наблюдаться перспективное искажение получаемых с устройств

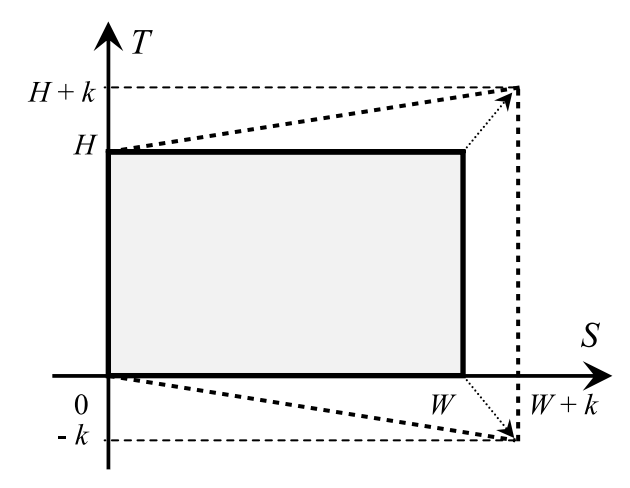

Рис. 9. Коррекция перспективы в правом канале

RGB-изображений и черно-белых масок, подготавливаемых на основе DM-карт. Оно возникает вследствие того, что RGB-камеры и IR-сенсоры осуществляют перспективное проецирование своей трехмерной рабочей области на картинную плоскость. Результатом этого является искажение изображения лектора и информации, находящейся на доске. Например, нарисованный на доске прямоугольник будет выглядеть трапецией.

Для решения этой проблемы мы предлагаем использовать цифровую коррекцию перспективы для RGB-кадров и кадров маски в каждом из каналов. Ее суть заключается в вертикальном растяжении изображения по двум его углам на такое число  $k$ пикселей (для каждого угла), которое обеспечивает устранение на этом изображении схождения начерченных на доске горизонтальных линий, в реальности являющихся параллельными. Коэффициент растяжения для столбцов пикселей при этом линейно уменьшается в сторону противоположных углов, где становится равным 1. Чтобы не получить ложное увеличение вертикального размера объектов в кадре, выполним также масштабирование изображения, получившегося после коррекции перспективы, в  $1 + k/W$  раз по горизонтали, где  $W - \text{un-}$ рина исходного кадра в пикселях. В результате проведенной коррекции мы получаем кадр, форма

которого имеет вид трапеции. Для дальнейшей работы необходимо провести его кадрирование в границах исходного изображения.

На рис. 9 показан пример коррекции перспективы для кадра размером  $W \times H$  пикселей из правого канала. Растяжение в данном случае необходимо выполнять по крайним правым углам. Результат применения коррекции показан на рис. 10 на примере RGB-изображений для обоих каналов.

#### 2.5. Объединение каналов

После того как изображения RGB и масок для обоих каналов подготовлены и скорректированы, необходимо провести объединение этих каналов в один, т. е. склеить левые и правые части RGB-кадров и кадров масок. Для сглаживания перехода между двумя частями результирующего RGB-изображения склеим эти части с пересечением шириной в и пикселей (рис. 11). Цвет С каждого пикселя объединенного RGB-кадра в области пересечения получается путем интерполяции цветов  $C_I$  и  $C_R$  соответствующих ему пикселей левого и правого каналов:

$$
C = (1 - \alpha)C_L + \alpha C_R, \alpha = i/n,
$$

где і — номер столбца пикселей области пересечения, считая от ее левой границы. Значение и выбираем эмпирическим путем и в нашем случае оно составляет 20 пикселей.

Маски из левого и правого каналов также объединим с пересечением. Однако в данном случае выполнять интерполяцию нельзя, поскольку она может привести к появлению пикселей, имеющих цвет в градациях серого, что недопустимо для черно-белой маски. Поэтому цвет С пикселя объединенной маски в области пересечения будем считать равным белому, если хотя бы один из двух цветов соответствующих пикселей из масок левого и правого каналов — белый. На рис. 12 показаны объединенные изображения для RGB-кадра и кадров масок.

Итоговое разрешение RGB-калров и калров масок с учетом выбранного нами значения и составляет  $1100 \times 480$  (2240  $\times 1080$  для *Kinect* 2.0), а угол обзора равен 105°.

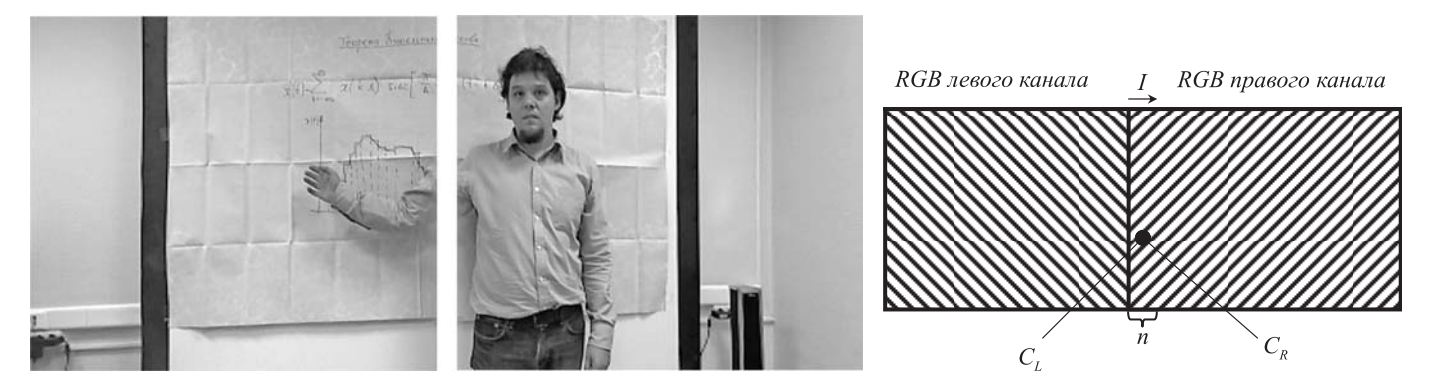

Рис. 10. RGB-изображения после коррекции перспективы

Рис. 11. Объединение RGB-кадров двух каналов

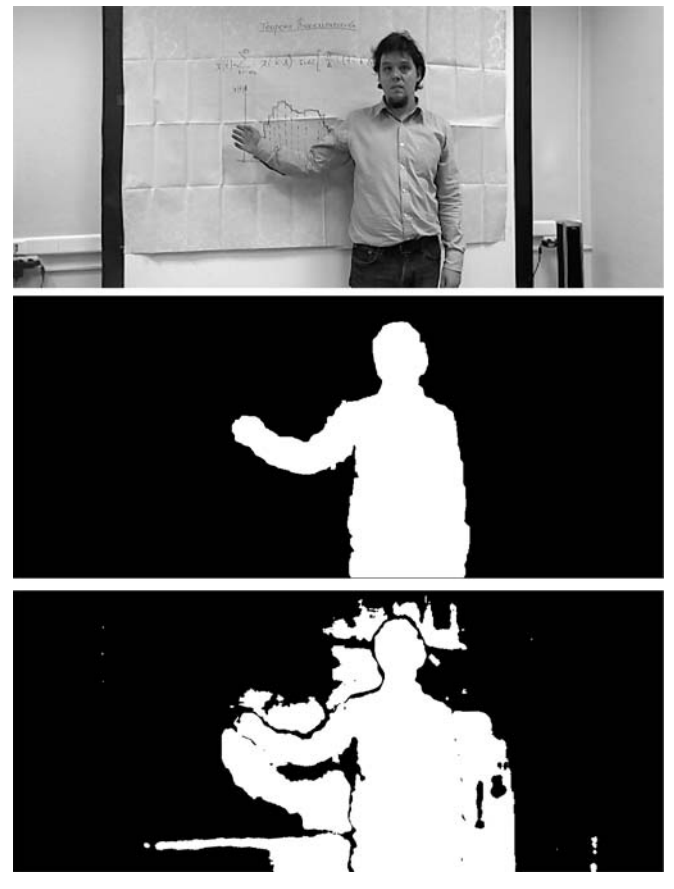

Рис. 12. RGB-кадры и кадры масок после слияния каналов

С помощью полученной объединенной маски лектора выделяем из объединенного RGB-изображения кадр с изображением лектора на черном фоне, а с помощью объединенной маски лектора с тенью кадр, содержащий только изображение доски (рис. 13, см. четвертую сторону обложки). При формировании кадра с доской области с недостающими данными (после отделения лектора) мы восполняем из предыдущих кадров, как описано в работе  $[3]$ .

#### 3. Сжатие видеопотоков

После обработки изображений с двух устройств *Kinect* получаем три видеопотока —  $RGB$ -потоки доски и лектора, а также видеопоток, содержащий маску лектора. Рассмотрим используемые в данном исследовании методы сжатия полученных данных. Для сжатия RGB-кадров были использованы наиболее современные и эффективные на настоящий момент алгоритмы сжатия видеоинформации с потерями на основе стандартов AVC (Advanced Video Coding, обозначается также Н.264) и HEVC (High Efficiency Video Coding, имеет также обозначение Н.265). Сжатие видео с использованием данных стандартов было реализовано двумя способами: с использованием кодеков х264/х265, работающих на центральном процессоре, а также с

использованием аппаратных кодеков компании NVIDIA. В исследовании [4] было установлено, что программные кодеки х264/х265 выигрывают по эффективности сжатия по сравнению с аппаратными кодеками NVIDIA, однако существенно проигрывают по скорости и не всегда могут обеспечить режим реального времени. Таким образом, было установлено, что при наличии аппаратной поддержки целесообразней использовать аппаратные кодеки, особенно кодек Н.265, который обеспечивает существенно лучший (до 2-3 раз) коэффициент сжатия по сравнению с Н.264.

При сжатии видеопотока маски, в отличие от сжатия потоков лектора и фона, желательно обеспечить отсутствие значимых потерь, поскольку в противном случае могут наблюдаться заметные артефакты на границах силуэта лектора при совмещении изображений фона и лектора. С учетом природы обрабатываемых бинарных изображений, которые представляют собой белый силуэт лектора на черном фоне, был выбран метод кодирования маски на основе контуров, задающих силуэт лектора [4]. Поиск контуров выполняется на основе метода Сузуки и Абе [6], позволяющего получить иерархическую информацию о контурах. Далее выполняется предварительная обработка, позволяющая выделить только наиболее значимые контуры и отфильтровать шумы. Для описания контуров был использован цепочный код DDCC (directional difference chain code), основанный на кодировании разности направлений. Для сжатия получаемых цепочных кодов был применен алгоритм Deflate. Эксперименты по сжатию тестовых видеопоследовательностей маски лектора позволили получить оценку битрейта на кодирование маски в 85-160 кбит/с.

## Заключение

В работе предложен метод мультикинектного разделения видеопотоков для задач дистанционного обучения. Использование нескольких устройств *Kinect* позволяет существенно увеличить поле зрения съемки с сохранением детализации изображения. Разделение потоков выполняется на основе сегментации по карте глубины. Метод включает компенсацию параллакса между изображениями, устранение "дыр" в карте глубины, удаление теней, коррекцию перспективы, объединение каналов и результирующее разделение потоков. Эксперименты по оценке эффективности сжатия разделенных потоков по сравнению с исходным потоком позволили получить оценку коэффициента сжатия в 1,6...1,9. Высокие коэффициенты сжатия обеспечиваются за счет того, что один из потоков (содержащий доску) близок к статическому, поэтому сжимается очень эффективно, второй поток (содержащий лектора) сжимается с немного пониженным качеством, а третий (содержащий маску) эффективно кодируется на основе выделения контура лектора.

#### Список литературы

1. Комаров Е. В., Лосев А. С., Орлов Н. С., Чистяков Д. В. Ближайшее будущее научно-образовательного видео // Информационные технологии в обеспечении федеральных государственных образовательных стандартов: сб. трудов. 2014. Т. 1. C.  $307 - 312$ .

2. Wang C., Chan S. C., Ho C. H., Liu A. L., Shum H. Y. A real-time image-based rendering and compression system with Kinect depth camera // Proc. of the 19th International Conference on Digital Signal Processing. 2014. P. 626-630.

3. Кушниренко А. Г., Мальцев А. В., Михайлюк М. В., Прилипко А. А., Тимохин П. Ю., Торгашев М. А. Метод разделения видеопотоков в задачах дистанционного обучения // Mathematica Montisnigri. 2015. Vol. XXXII. P. 149-157.

4. Кушниренко А. Г., Мальцев А. В., Михайлюк М. В., Прилипко А. А., Тимохин П. Ю., Торгашев М. А. Сжатие разделен-

ных видеопотоков в задачах дистанционного обучения // Известия Академии инженерных наук им. А. М. Прохорова. 2015.  $N<sub>2</sub>$  2. C. 3-10.

5. Kinect for Windows SDK. URL: https://msdn.microsoft.com/ enus/library/hh855347.aspx (date of review: 01.02.2016).

6. Suzuki S. et al. Topological structural analysis of digitized binary images by border following // Computer Vision, Graphics, and Image Processing. 1985. Vol. 30, N. 1. P. 32-46.

7. Zivkovic Z. Improved adaptive Gausian mixture model for background subtraction // International Conference Pattern Recognition. 2004. Vol. 2. P. 28-31.

8. Prati A., Mikic I., Trivedi M. M., Cucchiara R. Detecting moving shadows: Algorithms and evaluation // IEEE Transactions on Pattern Analysis and Machine Intelligence. 2003. Vol. 25, N. 7. P 918-923

A. V. Maltsev, Ph. D. (Mathematics), Senior Researcher, avmaltcev@mail.ru,

**M. V. Mikhaylyuk, Dr. Sc.** (Mathematics), Head of Department, mix@niisi.ras.ru,

P. Yu. Timokhin, Scientific Researcher, webpismo@yahoo.de,

M. A. Torgashev, Ph. D. (Mathematics), Head of Sector, mtorg@mail.ru

Scientific Research Institute of System Analysis (Russian Academy of Sciences)

# The Technology of Video Stream Separation by Means of Multiple Kinect Devices in Distance Education

One of the important issues in the field of distance education is to transmit over network a qualitative video stream in realtime mode. In this paper we propose the technology based on using several Microsoft Kinect devices, in which initial video stream is separated into three new streams. The first of them contains only the board, the second  $-$  the lecturer, the third  $-$  a mask for selecting the lecturer. Separate compression, transmission and merging of these streams into one on user's computer allow us to achieve lower bitrate compared to direct transmission of the source video. Proposed compression methods work in real-time mode and provide high compression ratio for video transmission over data networks with low bandwidth. Using multiple Kinect devices in our technology allows to significantly increase an angle of view compared to single device.

**Keywords:** video stream, segmentation, Kinect, distance education, depth map, compression, real-time

#### **References**

1. Komarov E. V., Losev A. S., Orlov N. S., Chistyakov D. V. Blizhayshee budushchee nauchno-obrazovatel'nogo video, Informatsionnye tekhnologii v obespechenii federal'nykh gosudarstvennykh obrazovateľnykh standartov. Sbornik trudov, 2014, vol. 1, pp. 307-312. [Near future of scientific-educational video // In Proceedings Information technologes in providing of federal state educational standards].

2. Wang C., Chan S. C., Ho C. H., Liu A. L., Shum H. Y. A real-time image-based rendering and compression system with Kinect depth camera, Proceedings of the 19th International Conference on Digital Signal Processing, 2014, pp. 626-630.

3. Kushnirenko A. G., Maltsev A. V., Mihajljuk M. V., Prilipko A. A., Timokhin P. Yu., Torgashev M. A. Metod razdeleniya videopotokov v zadachakh distantsionnogo obucheniya, Mathematica Montisnigri, 2015, vol. XXXII, pp. 149-157. [The method for separation of video streams in distant education // Mathematica Montisnigri].

4. Kushnirenko A. G., Maltsev A. V., Mihailiuk M. V., Prilipko A. A., Timokhin P. Yu., Torgashev M. A. Szhatie razdelennykh video potokov v zadachakh distantsionnogo obucheniya, Izvestiya Akademii inzhenernykh nauk im. A. M. Prokhorova, 2015, no. 2, pp. 3-10. [The compression of separated video streams for distance education tasks // News of the Academy of Engineering Sciences named after A. M. Prokhorov].

5. Kinect for Windows SDK, https://msdn.microsoft.com/enus/ library/ [hh855347.aspx (date of review: 01.02.2016)].

6. Suzuki S. et al. Topological structural analysis of digitized binary images by border following, Computer Vision, Graphics, and Image Processing, 1985, vol. 30, no. 1, pp. 32-46.

7. Zivkovic Z. Improved adaptive Gausian mixture model for background subtraction, International Conference Pattern Recognition, 2004, vol. 2, pp. 28-31.

8. Prati A., Mikic I., Trivedi M. M., Cucchiara R. Detecting moving shadows: Algorithms and evaluation, IEEE Transactions on Pattern Analysis and Machine Intelligence, 2003, vol. 25, no. 7, pp. 918-923.